# **Resolving Conflicts Among Multiple Surrogates Under the Family Health Care Decisions Act**

By Patricia L. Angley

The undiscovered country, from whose bourn

No traveler returns, puzzles the will, And makes us rather bear those ills we have, Than to fly to others that we know not of? **—Hamlet, Act III, Sc. 1**

## **A. Introduction**

In order to explore the "undiscovered country" of death and dying in the context of family and surrogate medical decision-making for patients at the end of life, it becomes necessary to first define patient decision-making authority and explore its genesis under the law. In the past one hundred years of legal and medical ethics, patient's rights have expanded to allow patients to meaningfully participate in individual health care decision-making. In contrast to a "doctor-knows-all" paternalistic framework, patient's rights of autonomy and self-determination now include the right to refuse medical treatment, including life-sustaining treatment. In 1914, Judge Benjamin Cardozo first expressed this right of patient self-determination in *Schloendorff v. The Society of the New York Hospital* by stating that "[e]very human being of adult years in sound mind has a right to determine what shall be done with his own body...."<sup>1</sup> Judge Cardozo's "prescience notion of informed consent"2 was not fully manifested until the socially turbulent decade of the 1960s and the genesis of the patient's rights movement and the birth of modern medical ethics.<sup>3</sup> The rise of institutionalized and specialized medicine and the fragmented style of the delivery of health care services combined with patients' increasingly diverse backgrounds and cultural beliefs created more "challenges when moral dilemmas arise in the practice of medicine."4 The most challenging moral dilemmas have arisen in the context of patients' dying and death, the use of palliative care to alleviate pain and suffering and surrogate end–of–life decision-making for seriously ill, incapacitated patients.

> Because I could not stop for Death-He kindly stopped for me— The carriage held but just ourselves— And Immortality…

#### **—Emily Dickinson**

The contrast between a benevolent, "kindly" personification of Death as opposed to a feared specter characterizes the inherent conflict in the human psyche when faced with mortality and the finality of death. Diverse values, religious beliefs, cultural traditions, community mores, family support or lack of support, level of education and language ability affect a patient

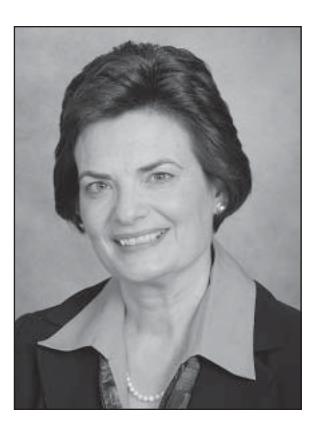

or surrogate's ability to comprehend and synthesize complex information regarding end-of–life medical treatment. When a patient loses decision-making capacity and surrogates assume the role of decision maker, these difficulties are exacerbated by the surrogate's sense of ultimate responsibility to the patient, perhaps a beloved parent or other relative.

When multiple surrogates disagree, how are conflicts to be resolved? If death is considered a foe or enemy to be conquered by medical intervention at all costs, then a surrogate faced with a decision to withdraw or withhold life-sustaining treatment may feel the burden of defeat or surrender. We often read of a person's death after a valiant struggle or battle with a specific disease. If a surrogate must make the decisions that result in a patient's death, then is the battle thereby lost? The natural progression of the patient's rights movement has moved this discussion out of the culturally forbidden and morally repugnant areas of human discourse, to the forefront of health care policy, laws and ethics. Illness, vulnerability, weakness and dependence are anathema to the American values of independence, self-determination, and strength. As a society, even though we "strive to control every aspect of our lives, many of us abandon control of life's final passage."<sup>5</sup> Like the ancient Greeks, we fear the sharpened shears of Atropos, who ultimately cuts the thread of life for each of us.<sup>6</sup>

## **B. Expansion of Patient's Rights Through Court Decisions, Health Care Proxies and the Family Health Care Decisions Act in New York**

Three landmark court decisions raised the American consciousness about a patient's right to die and the cessation of life-sustaining medical interventions. In 1976, Karen Ann Quinlan's parents successfully petitioned the New Jersey Supreme Court to be able to remove an artificial ventilator from their young daughter who was in a persistent vegetative state.<sup>7</sup> In its analysis, the court recommended a role for hospital ethics committees to resolve such ethical dilemmas.<sup>8</sup> Next, the important case of Nancy Beth Cruzan reached the United States Supreme Court in 1990.<sup>9</sup> Ms. Cruzan was also in a persistent vegetative state but was sustained by artificial feeding and hydration. The lower Missouri courts refused to

permit her family to remove the treatment unless there was clear and convincing evidence of Ms. Cruzan's actual wishes whether she would want such treatment before she became incapacitated. The justices of the U.S. Supreme Court held that while adult *competent* patients could refuse life-sustaining treatment, states could require that a criteria of standards be followed *before* surrogates could authorize the withdrawing or withholding of life-sustaining treatment for an incapacitated patient. The strictest criteria was that surrogates would have to prove by clear and convincing evidence the patient's actual wishes concerning life-sustaining treatment prior to incapacity. The next standard would permit the surrogate to use substituted judgment whereby the surrogate acts based upon what the surrogate believes the patient's decision might have been based upon the patient's values and life experiences. The least strict standard would permit surrogates to consider the best interests of the patient where "the issue is what sort of decision a reasonable person would make balancing the benefits and burdens" of treatment.<sup>10</sup> Ultimately, the *Cruzan* case was sent back down to the Missouri trial courts and the family successfully met Missouri's criteria of clear and convincing evidence of Ms. Cruzan's actual wishes against life-sustaining treatment and her feeding tube was removed, resulting in her death.

In the wake of the *Cruzan* case, a federal law was enacted to promote the use of advanced directives, such as health care proxies, to memorialize a person's wishes regarding life-sustaining medical treatment. This law, the Patient Self-Determination Act of 1990,<sup>11</sup> codified society's acceptance of patient's rights to decision-making regarding these end-of-life issues.12 The third case that drew unprecedented national attention to this issue was the Florida case of Terri Schiavo in 2003.13 Ms. Schiavo was thirty-nine years old and in a chronic vegetative state following anoxic brain injury.<sup>14</sup> This protracted, complicated conflict was between Ms. Schiavo's husband, who wanted to remove his wife's feeding tube in accordance with her prior wishes regarding life-sustaining treatment, and her parents, who wanted her artificial feeding to be sustained because of their hope for her recovery. Mr. Schiavo's authority to make the decision to remove his wife's feeding tube was upheld by the Florida lower courts and the U.S. Supreme Court refused to hear the appeal. Special state legislation was then passed authorizing the governor of Florida to order Ms. Schiavo's feeding tube reinserted. The Florida Supreme Court then decided that the governor's actions were unconstitutional and the Florida lower court judge ordered that the feeding tube be removed on March 18, 2005. Special federal legislation was then passed to authorize the reinsertion of the feeding tube but the reinsertion was denied by the federal district court and further appeals were denied. Ms. Schiavo died on March 31, 2005, thirteen days after the removal of the feeding tube. The rule of law applied in the *Schiavo* case had its genesis in

the *Cruzan* case which "established that adult competent patients could refuse life-sustaining therapy and surrogates could make decisions on their behalf according to provisions set out in state law."15 This value-neutral holding did not fully resolve the conflict between patient self-determination rights regarding end-of-life treatment and society's perception of the sanctity of life and the preservation of that life.

> Our very hopes belied our fears Our fears our hopes belied We thought her dying when she slept And sleeping when she died… **From "The Death Bed"—Thomas Hood**

In 1990, legislation was enacted in New York State permitting competent adults to appoint and authorize another adult to act as their health care agent or proxy. This agent could make decisions regarding medical treatment should the patient lose capacity as determined by the treating physician.<sup>16</sup> The agent could also make decisions about withdrawing or withholding life-sustaining treatment upon a second physician concurring that the patient had lost capacity. However, the agent may only decide to withhold or withdraw artificial nutrition and hydration if he or she has reasonable knowledge of the patient's wishes regarding such treatment, as written on the proxy form or as otherwise known to the agent. Proposed amendments to the law would also permit an agent to make decisions about withholding or withdrawing artificial nutrition and hydration based upon a patient's best interests.17 This delegation of authority, and the empowerment of the patient to authorize a trusted individual to communicate the patient's end-of-life wishes to his or her health care provider even when the patient can no longer meaningfully communicate, has expanded patient's rights of self-determination and informed consent to a new level. It has also encouraged individuals to have the difficult conversation about death and the dying process with their loved ones and friends. Written directions in a health care proxy may also provide clear and convincing evidence of a patient's wishes should a conflict arise.<sup>18</sup> However, in contrast to a "living will,"<sup>19</sup> which specifies the use or prohibition of specific treatments under certain circumstances, the delegation of authority to the health care agent under a written proxy may ensure that the "evolutions of a patient's wishes during the course of their life-time"20 are fully met. This authority may enable the agent to respond more appropriately during the trajectory of a patient's illness and dying process according to the patient's previously articulated or known wishes, values and beliefs. Unfortunately, for a variety of reasons including lack of information, reluctance to address difficult issues of death, illness and incapacity, cultural mores, or fear and distrust of the medical establishment, many adults have not named a health care agent through this mechanism.21 Indeed, as noted *New* 

*York Times* writer Jane Brody states, "most Americans regardless of age seem reluctant to contemplate the certainty that one day their lives will end, let alone discuss how they'd want to be treated when the end is near."<sup>22</sup>

Prior to the enactment of New York's landmark Family Health Care Decisions Act (FHCDA) in 2010,<sup>23</sup> family members and loved ones close to the patient were not authorized outside of a court order to withhold or withdraw life-sustaining treatment in the absence of clear and convincing evidence of the patient's prior wishes, a health care proxy or living will. The FHCDA empowers certain individuals with the authority to make treatment decisions as surrogates for incapacitated adults and children in the order of priority as follows: 1) a guardian authorized to make health care decisions pursuant to Article 81 of the Mental Hygiene Law; 2) the spouse, if not legally separated from the patient, or domestic partner; 3) a son or daughter 18 years of age or older; 4) a parent; 5) a brother or sister 18 years of age or older; or  $6$ ) a close friend.<sup>24</sup> However, there are no clear guidelines in the FHCDA to resolve disputes between surrogates regarding treatment decisions except to refer such disputes to Ethics Review Committees as established under the law.25

## **C.** Recognizing and Resolving Conflicts in the **Surrogate Decision-Making Process**

His soul had approached that region where dwell the vast hosts of the dead... His soul swooned slowly as he heard the snow falling faintly through the universe and faintly falling, like the descent of their last end, upon the living and the dead. **From "The Dead"—James Joyce**

Surrogate decision-making under the FHCDA thrusts individuals into, in most cases, making decisions of "life or death" for their family member or close friend. This mantle of responsibility may cause some individuals to "swoon" under this great weight, others may shoulder the burden stoically. In the frequent case of surrogate decision-making by an adult child for a dying parent, "the family experience of the aging and dying of a parent actually contains the history of the siblings and their relationship with each other and the parent."26 As noted above, the FHCDA merely lists the hierarchy and priority of possible surrogates without specifying how, for example, two siblings with different views resolve conflicts about treatment decisions. The attending physician has the obligation with actual notice of any objection or disagreement to refer the conflict to the Ethics Review Committee *if the objection or disagreement cannot otherwise be resolved*. 27 Assuming that the dying parent's spouse has predeceased him or her or has deferred decision-making to the adult children and there is no court-appointed guardian, the mantle of decisionmaking authority next rests on "a son or daughter 18

years of age or older."28 The law does not specify which adult child should become the surrogate. The decision to withhold or withdraw life-sustaining treatment may create an unbearable burden for the adult children. As Lory Alissa Skwerer writes, "…this situation will end in the parent's death. All care for an aging parent is given under that shadow, which means the end of the parent, of any hopes for resolution of conflict in the parent-child relationship and of the parent as a source of emotional and material support. All of these are losses on very basic psychological levels. It also means that the children have moved one generation closer to their own deaths."<sup>29</sup> Conflicts among adult children who become surrogates therefore carry great emotional weight. The resolution of these conflicts between surrogate decisionmakers regarding treatment decisions for an incapacitated loved one must therefore first be attempted by the treating physician before referral to the institution's Ethics Review Committee. This attempt should recognize that the "working basis of conflict is confrontation, a clash of interests, an argument, perhaps an ongoing state of active and continuous dissatisfaction."30

Under New York law, treating physicians are also required to give seriously ill patients and their health care agents or surrogates information and counseling regarding palliative care and end-of-life options "including, but not limited to, the prognosis, risks and benefits of the various options, including hospice, as well as the patient's legal rights to comprehensive pain and symptom management at the end of life."<sup>31</sup> This requirement to give surrogates information on palliative care to relieve the pain and suffering of dying patients may help to resolve conflicts between surrogates deciding to withhold or withdraw life-sustaining treatments. Even when faced with conflicts, surrogates should desire the ultimate relief of pain and suffering of a dying patient by compassionate palliative care. Surrogates should have access to a patient's medical records and should be informed of the patient's diagnosis, prognosis, the nature and consequence of the treatment and the benefits and burdens of the treatment.<sup>32</sup> Surrogates should also be informed of the treating physician's recommendation, if any, within the context of the patient's goals of care, care plan and known preferences.<sup>33</sup> All health care professionals should aspire to achieve ethics competencies that promote sound outcomes, including learning "how disagreements arise in decision-making about life-sustaining treatment and in care near the end of life and how to prevent and resolve conflicts with patients, among loved ones and among professionals."34 In describing these competencies, the authors of *The Hastings Center Guidelines For Decisions on Life-Sustaining Treatment and Care Near the End of Life* recommend that health care professionals know how "to initiate and participate in conflict resolution."35 The authors further recognize the deep emotions and psychological dimensions of this decision-making process and its effect on dying

patients, their surrogates and the treating professionals. These emotions may include one or more of individual coping strategies, the belief in hope, the possibility of ambivalence or denial, the realities of grief, loss and existential suffering and the possibility of spiritual and religious conflict, including religious objections and moral distress.<sup>36</sup> Conflicts about treatments, especially withholding or withdrawing life-sustaining treatment, may arise when multiple surrogates cannot resolve these deep-seated and fundamentally human emotions. When attempting to resolve these conflicts, the treating physician, and hopefully, the palliative care team, should "[a]ddress fears, clarify priorities, and strengthen relationships with loved ones, all components of a good death."37 It is clear that if the patient's preferences, beliefs and values are known prior to incapacity, then surrogates should follow those preferences first and foremost.38 In the context of specifying those preferences, persons should identify and clarify "one's values based on evolving goals within the context of past experiences and individual definitions of quality of life...."39 In the absence of earlier identification and clarification, surrogates should make decisions in the best interests of the patient based upon an objective assessment of the relative benefits and burdens of available treatment options.40

Prior to referring conflicts among surrogates to the institutional Ethics Review Committee, a treating physician should make a best effort to resolve conflicts by first holding a family meeting. Physicians and the palliative care team should facilitate meaningful dialogue in comprehensible language, mindful of any special needs the surrogates may have (language barriers, cultural norms, distance barriers, religious or spiritual needs). This dialogue should include the diagnosis, prognosis and the benefits and burdens of the proposed treatment or withdrawal of treatment for the patient. Dr. Haider Javed Warraich describes that in such a meeting the "burden that family members feel when making medical decisions as proxies is immense."41 The surrogates may benefit by the physician asking, "Tell me more about your [loved one]."42 Assuming that multiple surrogates are able to participate in this dialogue, Dr. Warraich suggests that this conversation may "take them away from a place where they feel solely responsible for the trajectory of their relative's life to one where they simply communicate what the patient would want out of [their] life."43 The physician should describe the standards for decision-making in the FHCDA: first, in accordance with the patient's wishes, including religious and moral beliefs; or if the patient's wishes are not known, then in accordance with the patient's best interests.<sup>44</sup> The physician should further expand upon the definition of a patient's best interests in accordance with the FHCDA: "the consideration of the dignity and uniqueness of every person; the possibility and the extent of preserving the patient's life; the preservation, improvement or restoration of the patient's health or functioning; the

relief of suffering; and any medical conditions and such other concerns and values as a reasonable person in the patient's circumstance would wish to consider."45

If conflicts still persist, any person involved in the process can request an ethics consultation from the Ethics Review Committee whereby it "should help patients, families and clinicians with an analysis of the choices they face so that a better decision can be made."46 If after meaningful, multiple attempts at conflict resolution fail, then the conflict is referred to the Ethics Review Committee for an advisory opinion or an ultimate resolution.47 Knowledge, training and compassion among Ethics Review Committee members about interdisciplinary team practice, including palliative care, communication and good decision-making is imperative.<sup>48</sup> The FHCDA "establishes an authoritative function…by investing [the Ethics Review Committee] with legal authority to make binding decisions on certain matters."<sup>49</sup> These matters include the ability to make a binding decision when surrogates disagree about withholding or withdrawing life-sustaining treatment.<sup>50</sup> Therefore, in the context of this type of conflict among surrogates, the Ethics Review Committee has the power to ultimately resolve the issue by a consensus of its members.

> Mrs. Wilcox had taken the middle course, which only rarer natures can pursue…it is thus, if there is any rule, that we ought to die neither as victim or fanatic, but as the seafarer who can greet with an equal eye the deep that he is entering, and the shore that he must leave…

#### **From** *Howard's End***—E. M. Forster**

### **D. Conclusion**

The expansion of patients' rights and self-determination has evolved tremendously over the past one hundred years. Our society has foresworn reliance on medical paternalism in the decision-making process and continues to expand upon a patient-centered process. Part of that expansion includes the right to name a health care agent to communicate one's wishes to a physician after the loss of capacity, especially wishes concerning life-sustaining treatment. In addition, patients facing serious illness have a right to receive information on palliative care to relieve suffering. Discussions about end-of-life issues have become more common and have emerged from the shadows of forbidden discourse. Numerous books and articles offer individuals advice on end-of-life planning and provide the mechanisms to initiate difficult discussions among family members and friends. The enactment of the FHCDA further expands patients' rights and empowers surrogates to make medical decisions for incapacitated patients, including decisions about withholding or withdrawing life-sustaining treatment. The FHCDA recognizes the possibilities for conflicts among multiple surrogates and provides the mechanism of referring such conflicts to the institutional

Ethics Review Committee. However, it is clear that the treating physician and medical team bear the responsibility to become competent in recognizing and resolving such conflicts first by sensitive and compassionate communication of the patient's condition in light of the patient's wishes, or in the patient's best interests. This communication may help multiple surrogates reach a consensus to help their loved one reach the deep that they are entering and bid farewell to the shores left behind.

#### **Endnotes**

- 1. *Schloendorff v. Society of New York Hosp*., 211 N.Y. 125 at 129 (1914).
- 2. Fins, J.J*., A Palliative Ethic of Care: Clinical wisdom at life's end*, Jones and Bartlett Publishers, 2006, p. 21.
- 3. *Id*. at 23.
- 4. *Id*. at 25.
- 5. Morhaim, D. and Pollack, K., "End-of-Life Care Issues: A Personal, Economic, Public Policy and Public Health Crisis," Am. J. of Pub. Health, April 18, 2013, p. E2.
- 6. Hamilton, E., *Mythology,* New American Library, 1940, p. 43.
- 7. *In re Quinlan,* 355 A.2d 647 (NJ 1976), cert. denied, 429 U.S. 1992 (1976).
- 8. *Id*. at 668, 669; see also Fins, J., *supra* at 33.
- 9. *Cruzan v. Director, Missouri Dept. of Health,* 110 S. Ct. 2841 (1990).
- 10. Fins, J.J., *supra* note 2, at 35.
- 11. 42 U.S.C. 1395 cc(a).
- 12. Fins, J.J., *supra* note 2, at 36.
- 13. *In re Schiavo,* 851 So.2d 182 (2003).
- 14. Fins, J.J., *supra* note 2, at 48 (citation omitted).
- 15. *Id*. at 50.
- 16. See N.Y. Pub. Health Law Art. 29-C (McKinney 1990 & Supp. 2011).
- 17. See Statement in Support of the Surrogate Decision-Making Improvement Act, NYSBA Health J., Spring/Summer 2013, Vol. 18, No. 2 p. 44. See also proposed Surrogate Decision-Making Improvement Act of 2014, making technical, minor and coordinating amendments regarding health care agents and proxies, decisions under the FHCDA and non-hospital orders not to resuscitate.
- 18. See N.Y.S. Dept. of Health, "The Health Care Proxy Law: A Guidebook for Health Care Professionals," www.health.state. ny.us.
- 19. See *In re Westchester County Medical Center*, 72 N.Y.2d 517 (1988) where the court established the need for "clear and convincing" evidence of a patient's wishes in some sort of writing, perhaps a "living will."
- 20. Makofsky, E. G., "Advance Directives News: Circumstances Change," NYSBA Elder and Special Needs Law J., Fall 2012, Vol. 22, No. 4 p. 22.
- 21. Morhaim, D. and Pollack, K., *supra* note 5, at e1.
- 22. Brody, J., "Keep Your Voice, Even at the End of Life," *The New York Times*, January 18, 2011, Science sec.
- 23. See N.Y. Pub. Health Law Art. 29-CC.
- 24. N.Y. Pub. Health Law § 2994-d.
- 25. N.Y. Pub. Health Law §§ 2994-f(2); 2994-m.
- 26. Skwerer, L.A., "Knowledge of Family Dynamics: Useful or Not When Your Client or Your Client's Parent is Receiving

Homecare?" NYSBA Elder and Special Needs Law J., Summer 2013, Vol. 23, No.3 p. 42.

- 27. N.Y. Pub. Health Law § 2994-f(2)(c).
- 28. N.Y. Pub. Health Law § 2994-d(1)(c).
- 29. Skewerer, L.A., s*upra* note 26, at 42.
- 30. Lawson M., *Dealing with Conflict*, Twenty-Third Publications, 1991, p. 7.
- 31. Morrissey, M.B., Lustbader, D. and Leven, D.C., "New Directions in Palliative Care: Interdisciplinary Perspectives-Clinical Practice and Public Health Law, Policy and Ethics, "NYSBA Health Law J., Spring 2012, Vol.17, No.2 p.49. See also Palliative Care Information Act, N.Y. Public Health Law Section 2997-c; Palliative Care Access Act, N.Y. Publ*I*ic Health Law Section 2997-d.
- 32. Berlinger, N., Jennings, B., and Wolf, S.M., *The Hastings Center Guidelines For Decisions on Life-Sustaining Treatment and Care Near the End of Life* (2d. ed.), Oxford University Press (2013) p. 45.
- 33. *Id.*
	- 34. *Id*. at 21.
	- 35. *Id.*
	- 36. *Id*. at 145-153.
	- 37. Brody, J., *Guide to the Great Beyond,* Random House, New York (2009), p. 169 (citation omitted).
	- 38. Brody, J., "Drawing a Clear Map for End-of-Life Choices," *The New York Times*, June 19, 2012, Science sec..
	- 39. McMahan, R.D., Knight, S.J., Fried, T.R. and Sudore, R.L., "Advance Care Planning Beyond Advance Directives: Perspectives from Patients and Surrogates," J. of Pain and Symptom Management, Vol. 46, No. 3, Sept. 2013 p. 363.
	- 40. Varughese, M. et al., "Ethics and Clinical Practice Guided by the Family Health Care Decisions Act," NYSBA Health Law J., Spring 2011, Vol. 16, No. 1 p. 79.
	- 41. Warraich, H.J., "If This Were Your Mother…, "*The New York Times*, August 6, 2013, Science sec.
	- 42. *Id.*
	- 43. *Id.*
	- 44. N.Y. Pub. Health Law Section 2994-d(4).
	- 45. *Id.* at Section 2994-d(4)(ii).
	- 46. Fins, J.J., *supra* note 2, at 245.
	- 47. N.Y. Pub. Health Law Section 2994-f(2)(c); Section 2994-m.
	- 48. Morrissey, M.B., "Educating Ethics Review Committees in a More Humanistic Approach to Rational Decision Making," NYSBA Health Law J., Spring 2011, Vol. 16, No. 1 p. 66.
	- 49. *Id*. at 67.

**Like what you're reading? To regularly receive issues of the** *Elder and Special Needs Law Journal,* **[join NYSBA's Elder Law and Special Needs Section](http://www.nysba.org/Sections/Elder/Join_this_section/Why_Join_The_Elder_Law___Special_Needs_Section_.html) (attorneys and law students only).**

50. N.Y. Public Health Law Section 2994-m(2)(c).

**Patricia L. Angley is a Staff Attorney in the Elder Unit at Legal Services of the Hudson Valley, White Plains, NY. She is a member of the Client and Consumer Issues Committee of the NYSBA Elder Law and Special Needs Section and a member of the NYSBA Committee on Women in the Law. She graduated from Smith College and received her law degree from Fordham University School of Law. She recently completed the Fordham Graduate School of Business Adminis**tration's Health Care Management Certificate Program **in Public Health, Palliative and Long-Term Care, Westchester Campus.** 

NYSBA *Elder and Special Needs Law Journal* | Winter 2015 | Vol. 25 | No. 1 31